# Содержание

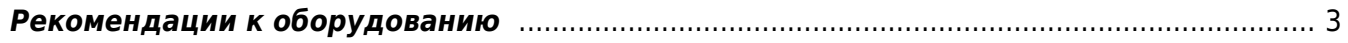

## <span id="page-2-0"></span>Рекомендации к оборудованию

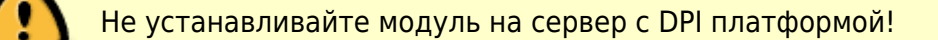

### Минимальные требования

Для подсистемы можно использовать оборудование или виртуальные машины со сл.характеристиками:

- 1. Процессор (CPU) 2.5 ГГц 1 шт
- 2. Оперативная память (RAM) от 16 ГБ
- 3. Жесткий диск (SSD крайне желательно) от 500 ГБ
- 4. Операционная система CentOS 8.x, VEOS, CentOS Stream 8.x, Oracle Linux Server 8.x, AlmaLinux 8.x
- 5. Сетевая плата (NIC) от 1 Гбит/сек

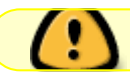

Калькулятор с примером оборудования

#### Процессор

Требуется поддержка набора инструкций SSE 4.2.

Выбирайте процессоры с большим числом ядер. Тактовая частота менее важна. Например, 16 ядер с 2600 МГц лучше, чем 8 ядер 3600 МГц.

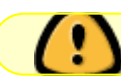

Не отключайте Hyper-threading и Turbo-Boost.

#### Оперативная память

Памяти должно быть не меньше, чем объем запрашиваемых данных.

Чем больше памяти, тем лучше производительность при построении отчетов.

Чем больше памяти, тем меньше нагрузка на диск.

Минимальное требование - 16Гб.

Всегда отключайте файл подкачки.

#### **Жесткий диск**

Требуемое место на диске — от 16ГБ на каждый день хранения в зависимости от трафика. Подсчитано, что 10 Гбит/с среднесуточного трафика генерирует примерно 25 ГБ данных за один час в QoE Store.

Если ваш бюджет позволяет использовать SSD, используйте SSD (крайне рекомендуется). В противном случае используйте HDD. SATA HDDs 7200 RPM подойдут.

При использовании HDD можно объединить их RAID-10, RAID-5, RAID-6 или RAID-50.

Основной объем данных хранится в каталоге /var/lib/clickhouse.

Временные данные (дампы ipfix) хранятся в каталоге /var/qoestor/backend/dump.

Для лучшей производительности важно (рекомендуется), чтобы эти каталоги находились на отдельном диске или массиве. См. [Настройка дискового пространства](https://wiki.vasexperts.ru/doku.php?id=dpi:dpi_components:qoestor:configuration:disc:start)

## **Советы по эксплуатации от Яндекс ClickHouse**

Советы по эксплуатации от Яндекс ClickHouse вы можете прочитать по ссылке <https://clickhouse.yandex/docs/ru/operations/tips/>.